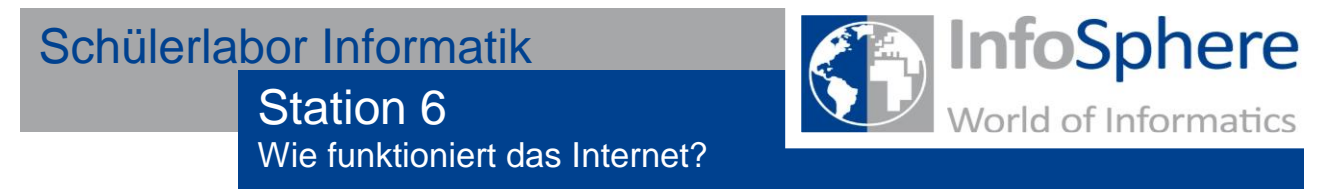

## **Server und Clients**

Möchtet ihr an eurem Computer zuhause eine Webseite anschauen, müssen verschiedene Rechner im Internet miteinander kommunizieren. Auf der einen Seite die Clients, wie euer Computer zuhause, der Daten und Webseiten aus dem Internet anfordert. Auf der anderen Seite die Server, auf denen die Webseiten gespeichert sind.

Damit euer Computer für euch die Seite anzeigen kann, muss dieser den passenden Server finden und diesen nach der Webseite fragen. Der Server antwortet nun und gibt eurem Computer die Webseite, die er anzeigen soll.

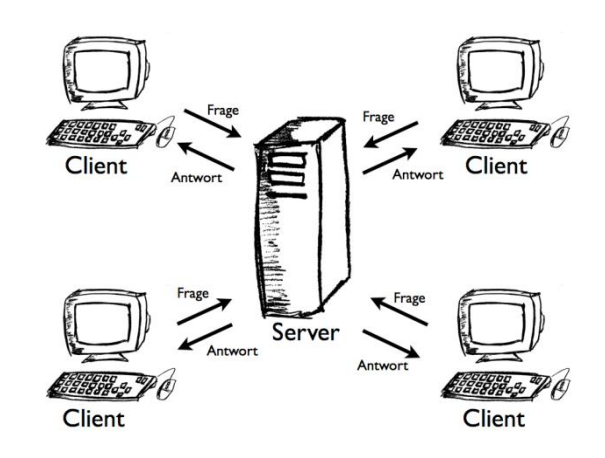

Abbildung 1: Zusammenspiel von Server und Client

## **Aufgabe**

An dieser Station könnt ihr selbst zum Server oder zum Client werden. Ihr findet für jede Position eine passende Karte mit Aufgaben. Es gibt einen Server und drei Clients (Alice, Bob und Charly).

Der Server hat an der Treppe oben seinen Platz und wartet auf Anfragen von den drei Clients, die er dann beantwortet.

Die Clients finden unten Aufgaben, die sie abarbeiten müssen. Dazu liegen dort Paketkarten, mit denen die Fragen an den Server gestellt werden können. Ihr könnt dem Server immer nur eine Frage stellen und müsst dann auf die Antwort warten. *Teilt euch nun auf die verschiedenen Positionen auf.*